Introducción a la programación de APPs

> Aula de informática Colegio Claret

## App Mi Peso en Marte

Aula de informática Colegio Claret

## ASÍ SE CALCULA EL PESO DE UNA **PERSONA EN MARTE:**

6. Calculando el peso de una persona en Marte. ¿ Cuanto pesa una persona de 75 Kg. de peso en la tierra cuando esta sobre la superficie de Marte?

**Solución.** Sea  $P_M$  el peso de la persona en Marte.

gravedad de Marte  $g_M = 3.706 m/sg^2$ 

 $P_T$  es su peso sobre la tierra y  $g_T$  es la gravedad de la tierra

el peso en Marte viene dado por

$$
P_M = \frac{P_T \cdot g_M}{g_T}
$$

La gravedad sobre la tierra es

$$
Gravedad\,\, Terrestre = 9.8\,\,m/sg^2
$$

por lo tanto

$$
P_M = \frac{75Kg \cdot 3.706m/sg^2}{9.8m/sg^2} = 28.36Kg.
$$

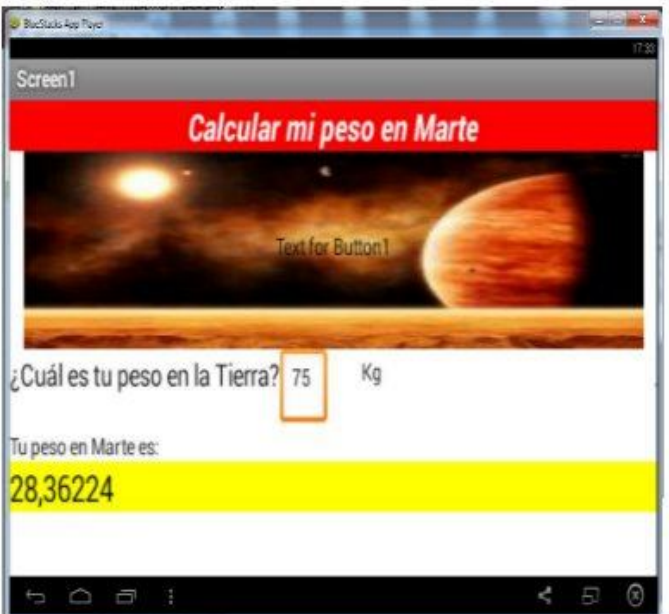

Por lo tanto la persona pesa 28.36 Kg. sobre el planeta Marte.

## CREA UN NUEVO PROYECTO CON EL NOMBRE MIPESOENMARTE

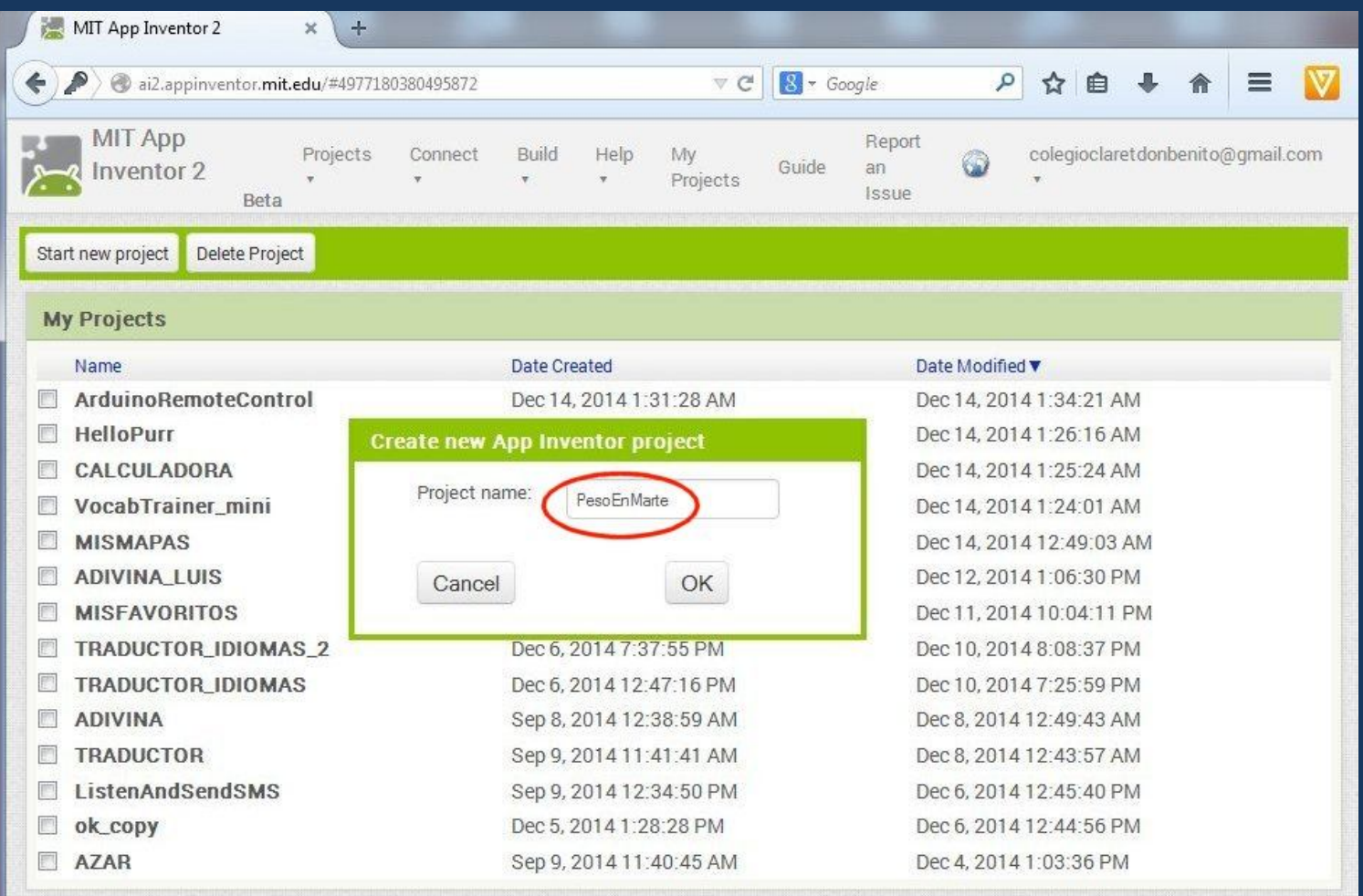

Deirana: Daliau and Tarana

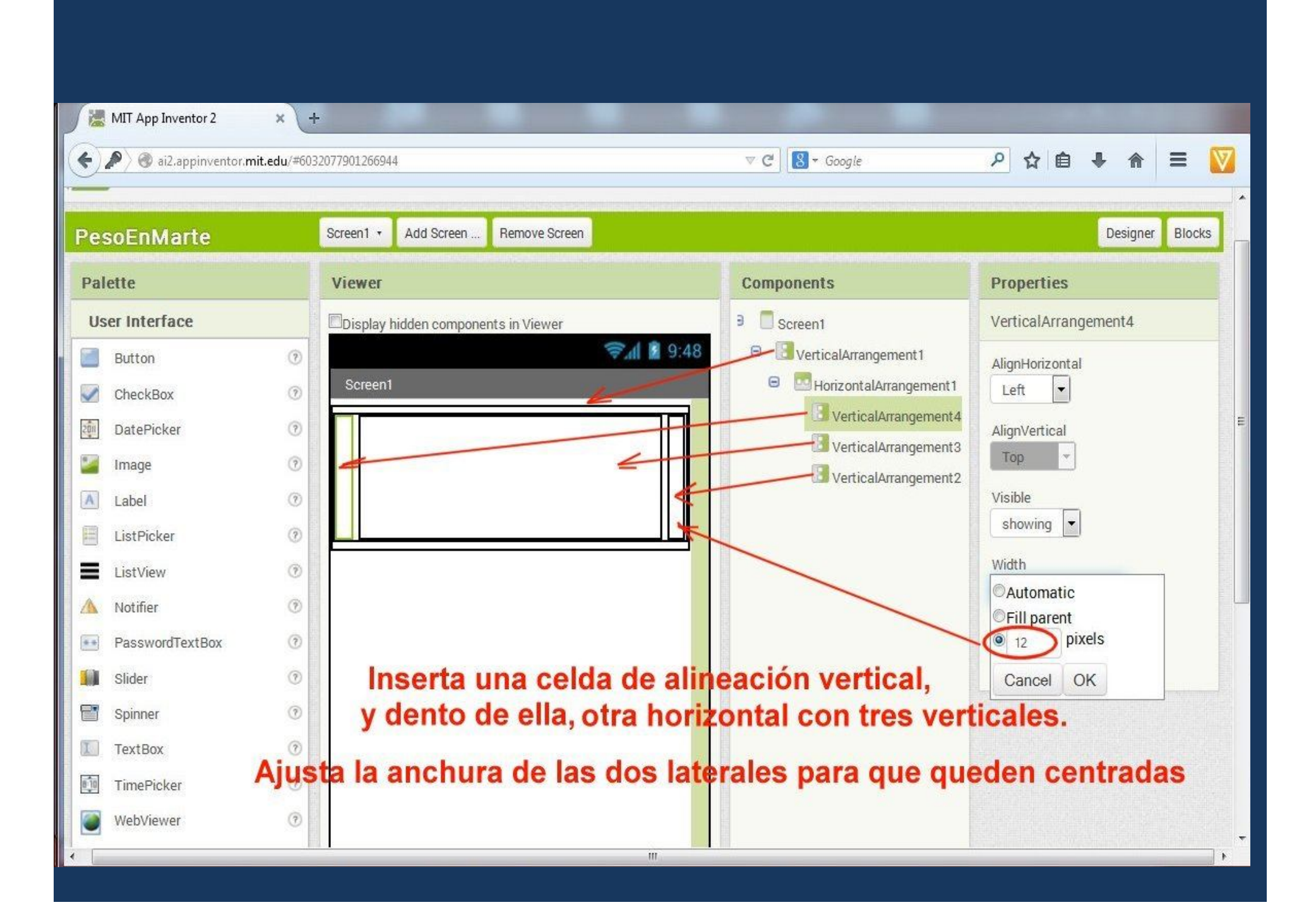

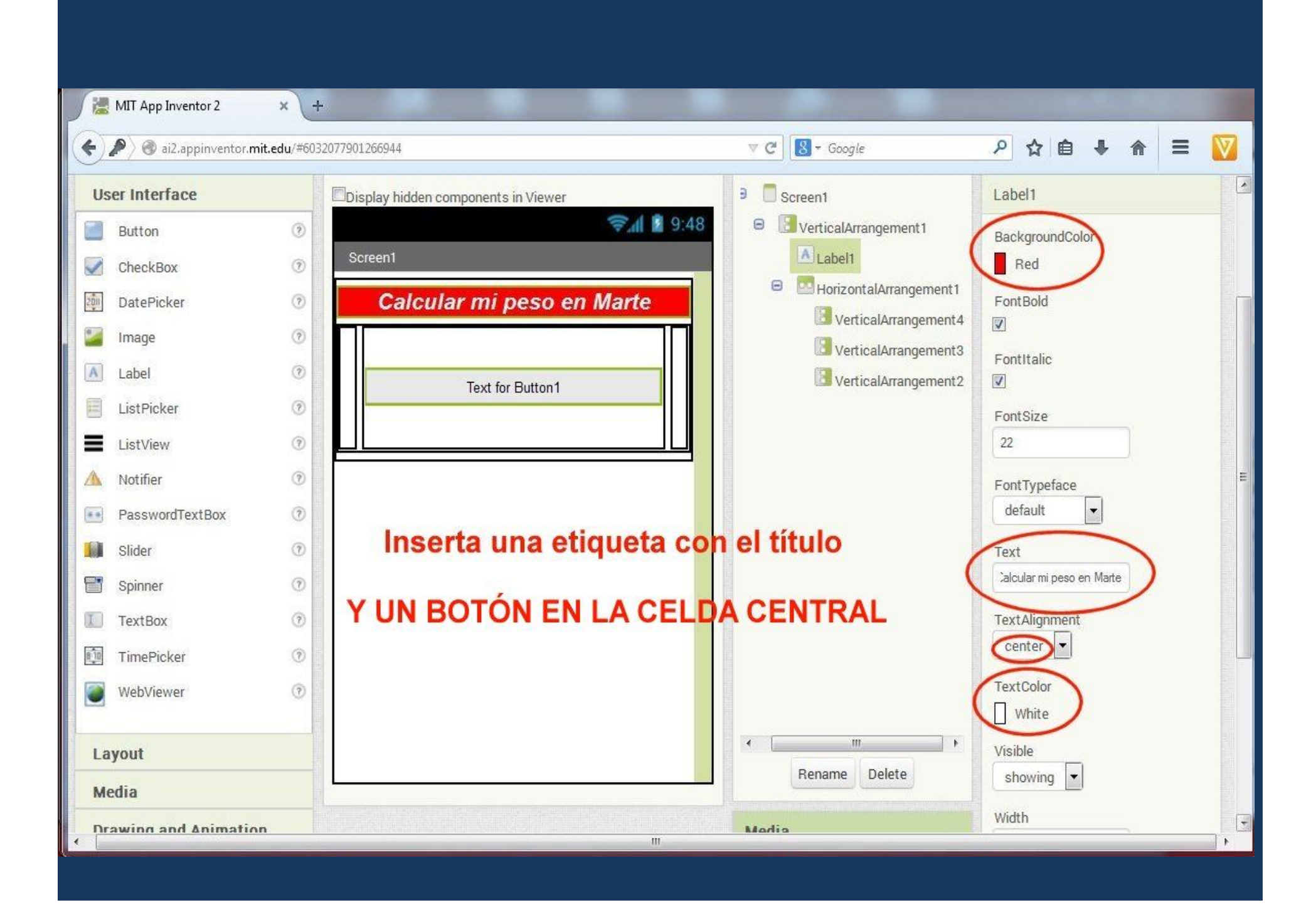

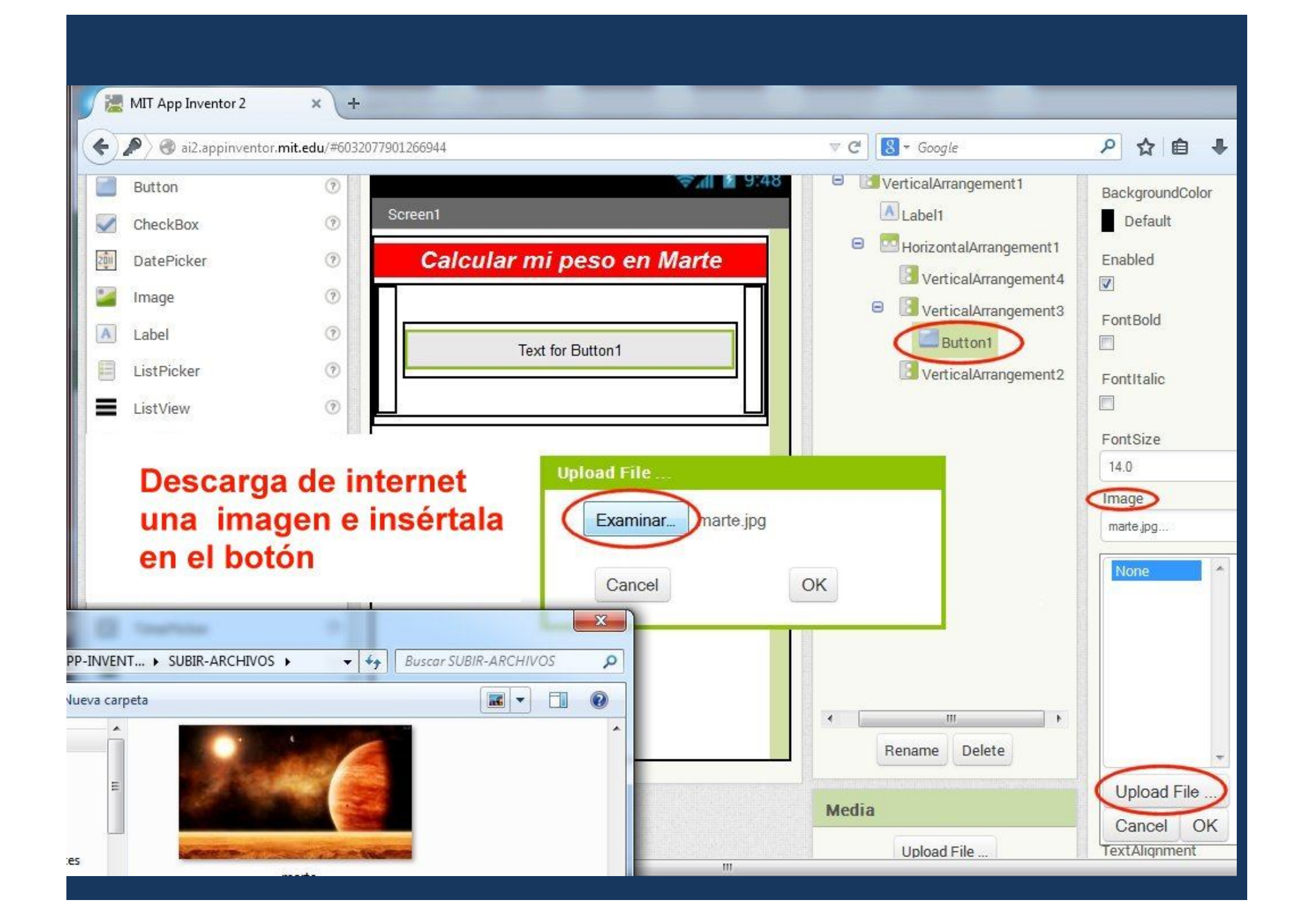

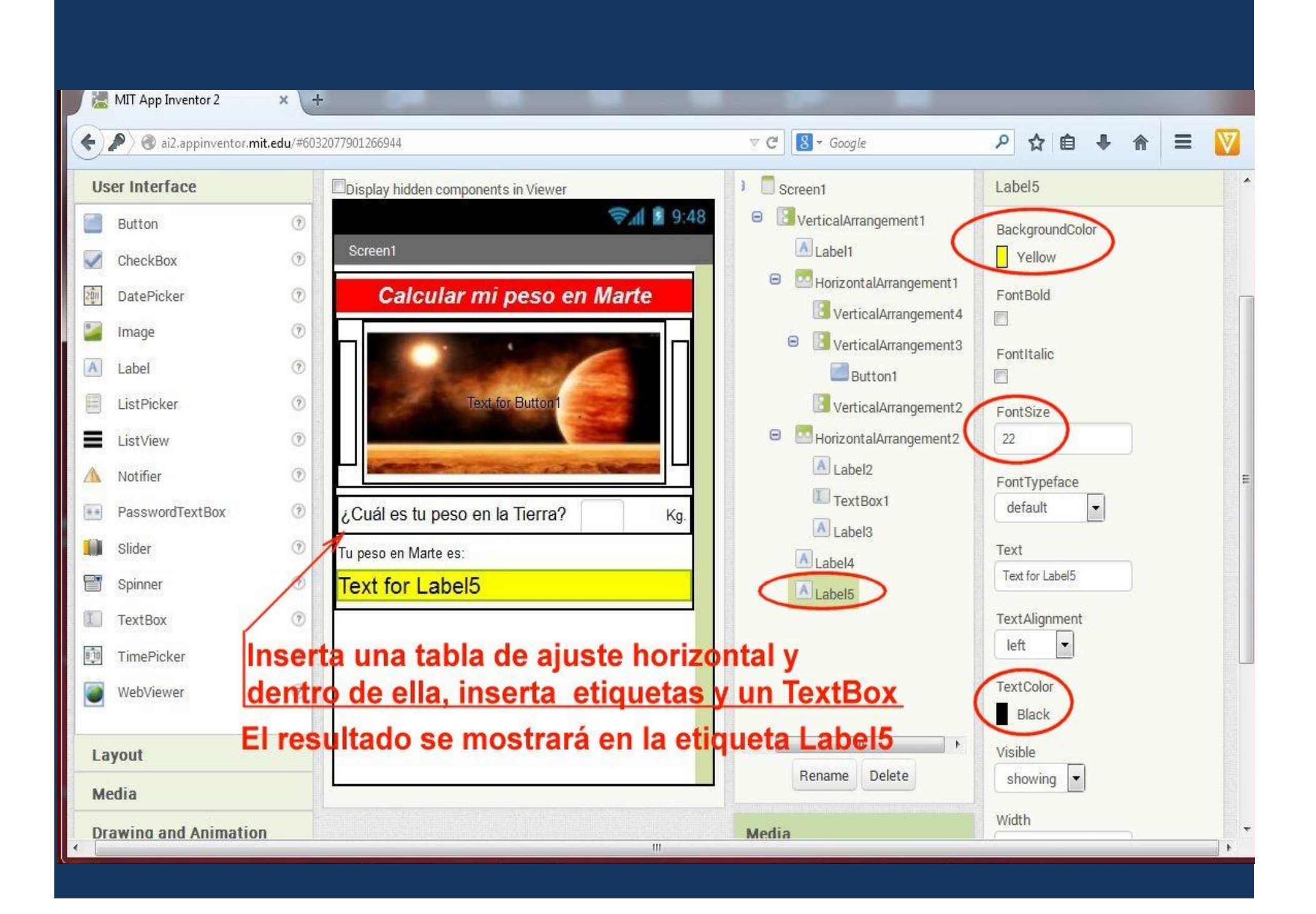

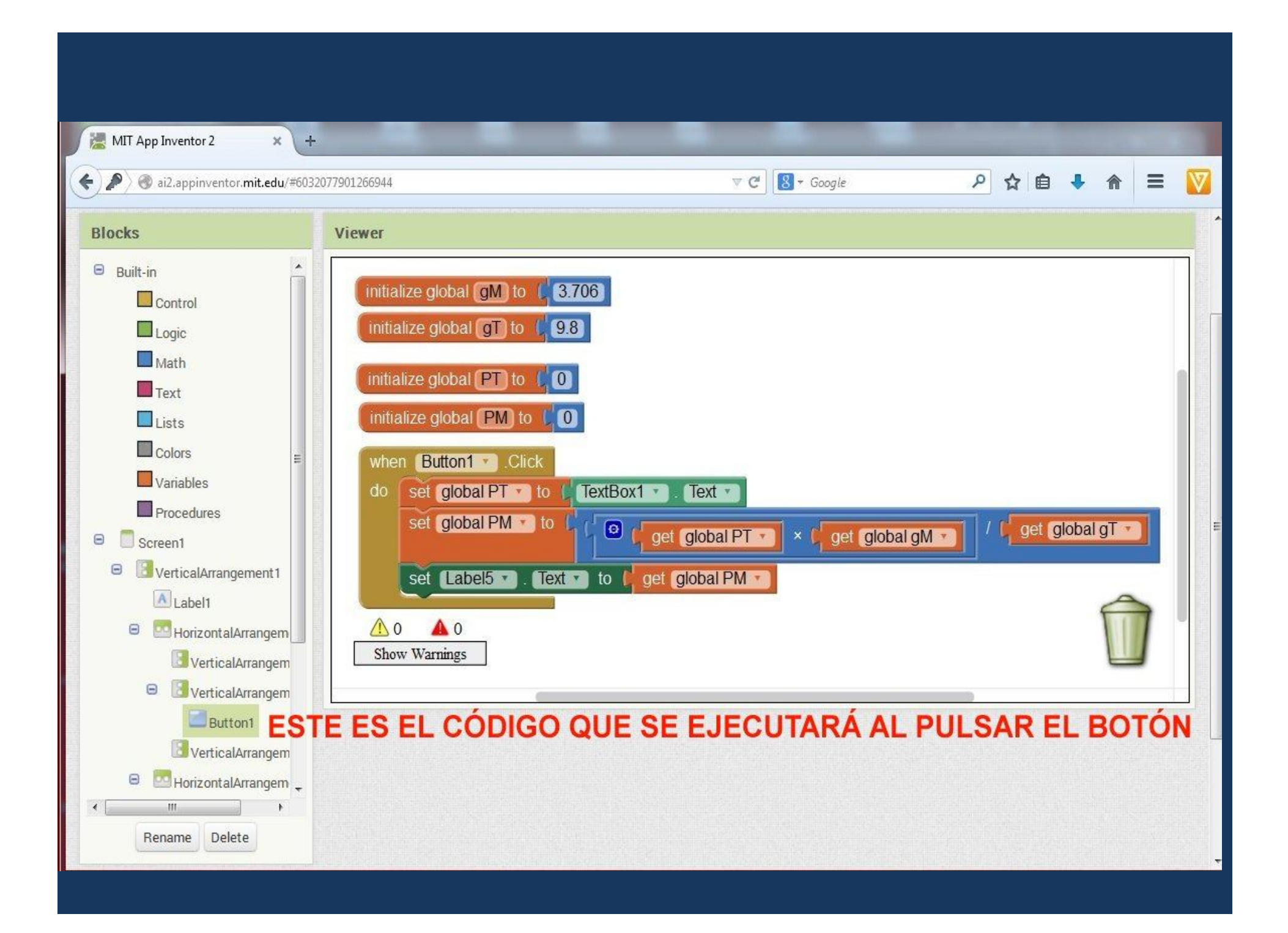

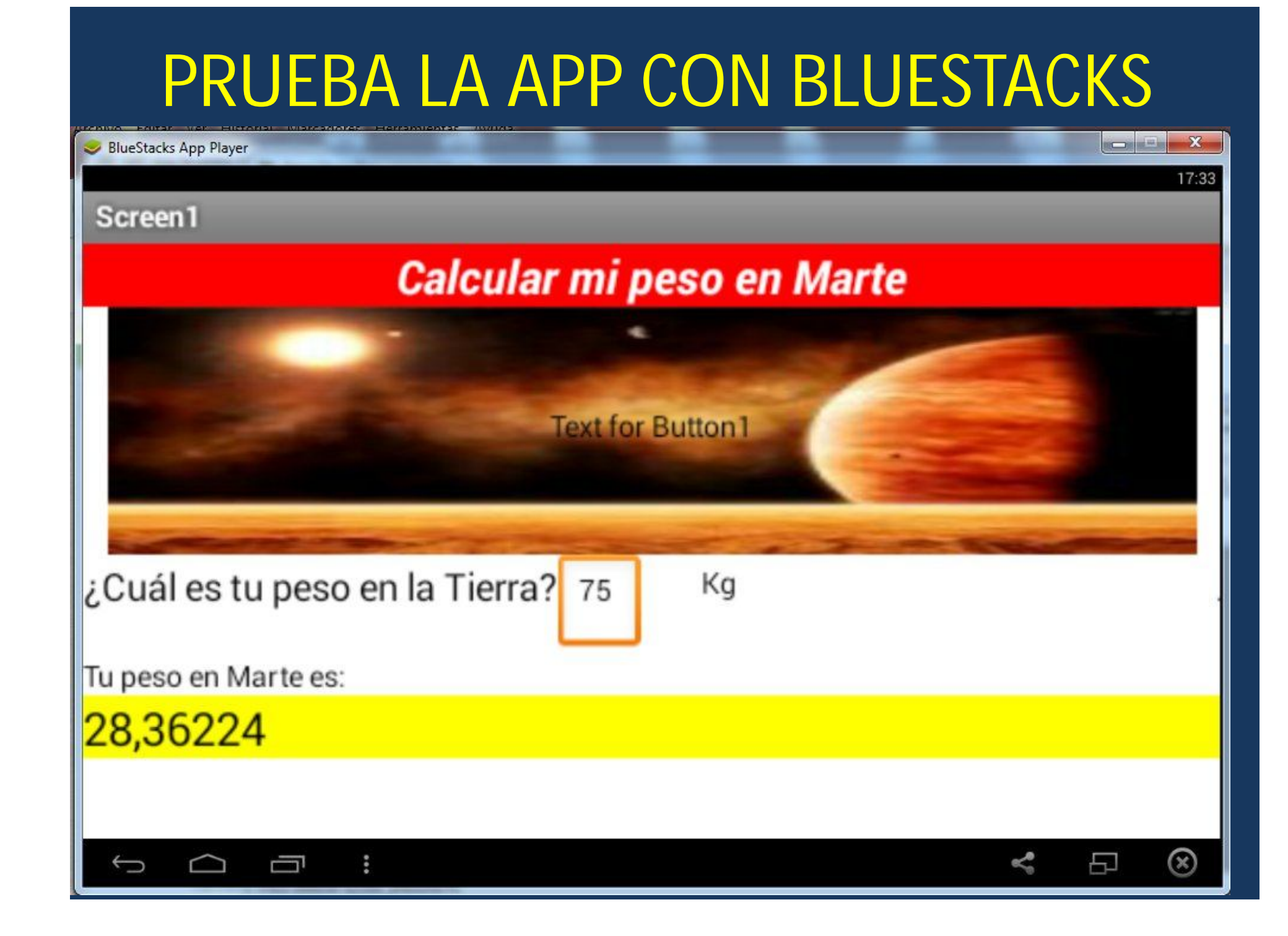